## **SkyPDF Pro CA Edition V4のPDFファイル回転方法とPDFへの文字入力**

作成日: 2012年2月29日 (水)

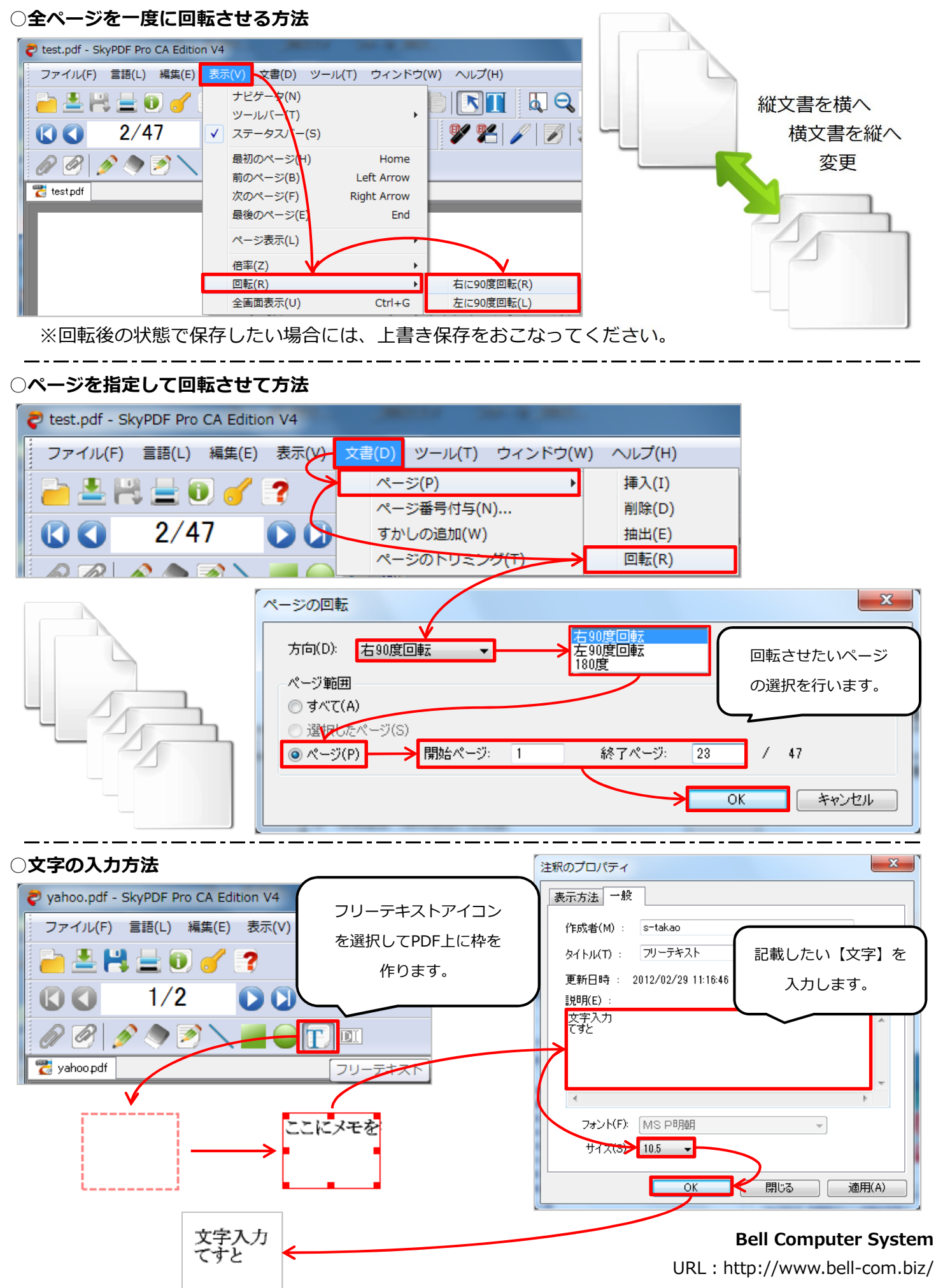